# **Image Filtering for PITZ**

- > Motivation: first SLEM@PITZ
- > Systematic errors
- > **Noisecut** methods
- > Experimental results
- > Conclusions & Outlook

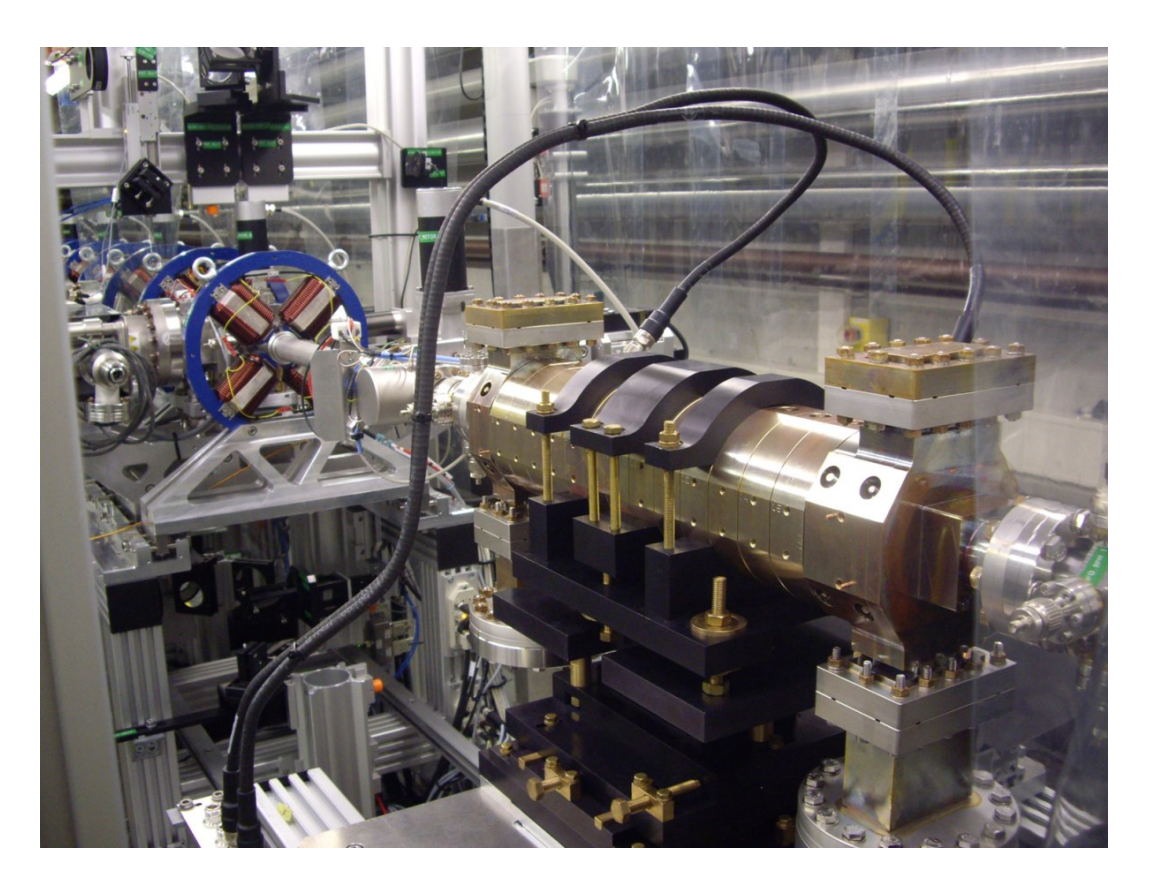

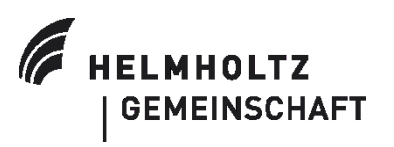

Holger Huck 12.04.2018, PPS

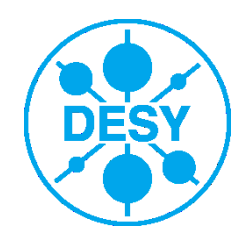

## **Emittance Measurement: Slit Scan vs. Quad Scan**

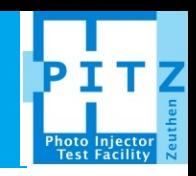

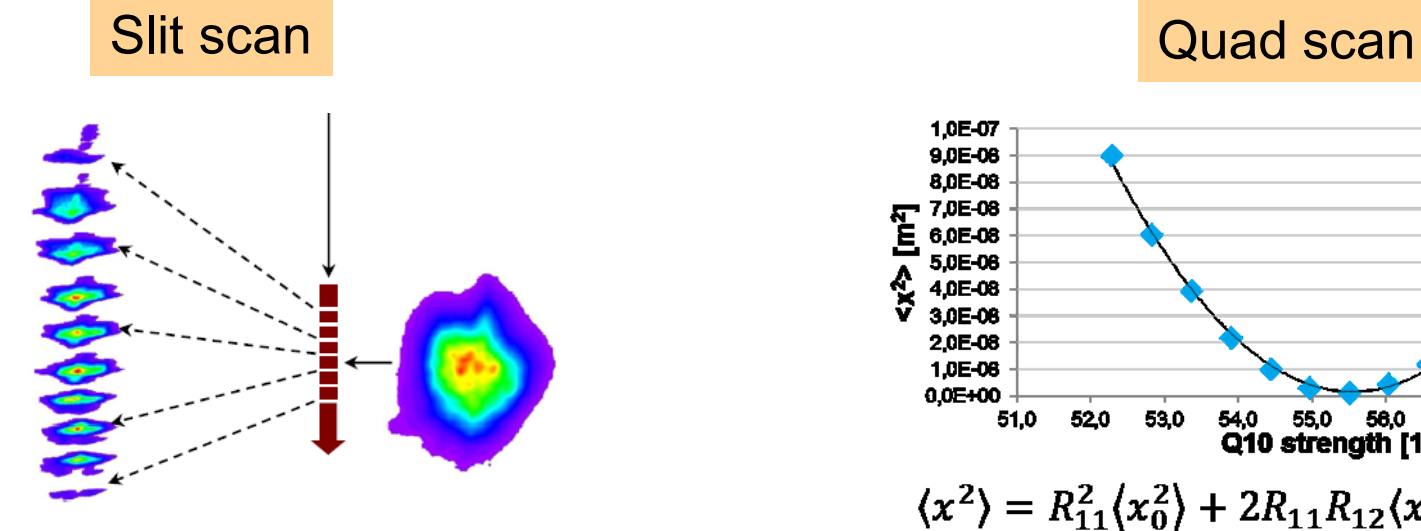

> Preferable technique at high space charge and low energy (PITZ case)

#### > **Significant intensity losses due to slit**

Both techniques can be done temporally resolved (SLEM) by using a vertically-deflecting TDS inbetween and scanning/analyzing horizontally…

**…even more severe intensity losses!**

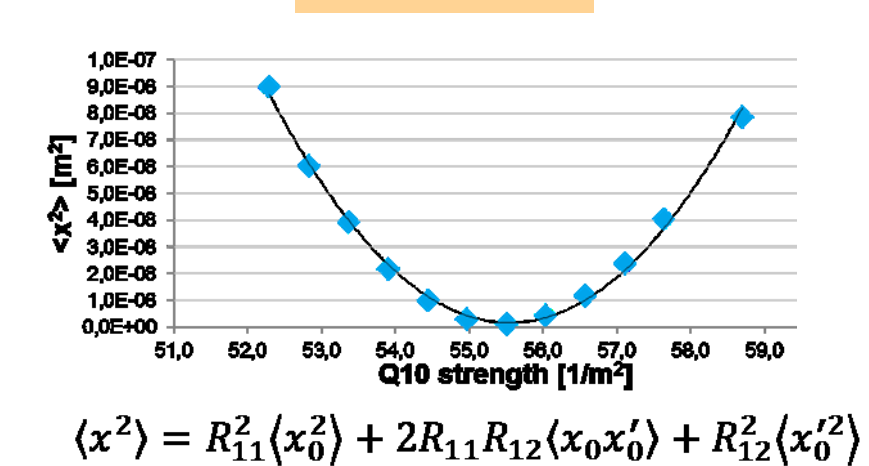

- > Standard technique for **high energy** and **well known beam optics**
- > **@PITZ we observed significant discrepancies between optics model(s) and optics measurements (i.e. effect of steerer kick)!**

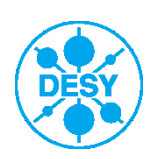

## **Motivation: First SLEM Analysis (Slit Scan)**

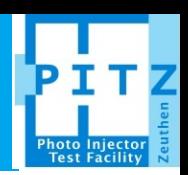

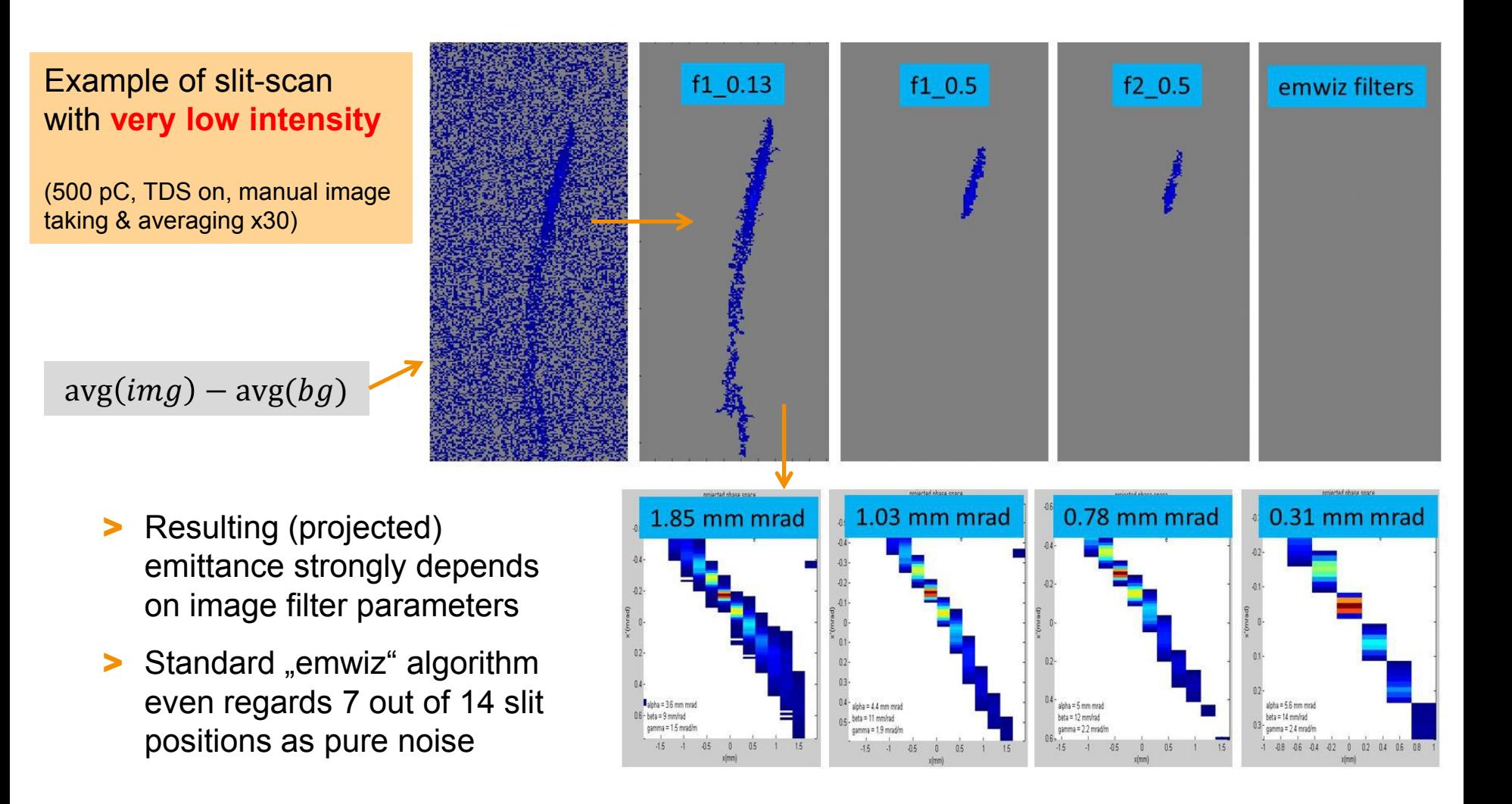

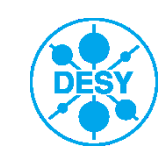

### **Fit – FWHM – rms**

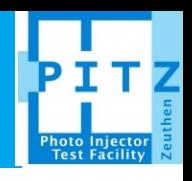

#### Fitting the distribution **Statistical methods**

- Noise hardly matters when fitting
- > Systematic errors for Gaussian fits usually come from wrong baseline
- > So just ensure proper background subtraction (or baseline offset as fit parameter)
- > **Only works for well-known, esp. Gaussian distributions**
	- **…which we usually do not have at linacs**
	- **…and certainly not in slit scans**

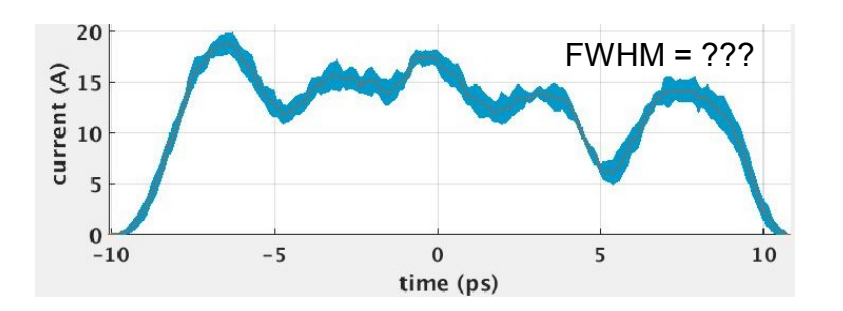

- > FWHM and absolute maximum strongly depend on peak noise
	- **Should be combined with fit or smoothing**
- > rms deviation and centroid strongly depend on noise (and background) outside the actual beam
	- **Noisecut important (i.e. use a mask of interest)**

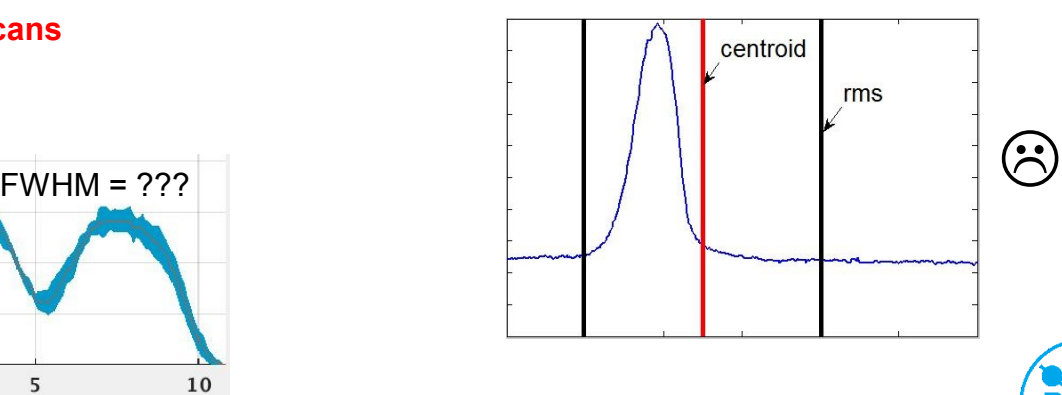

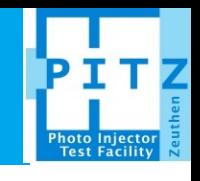

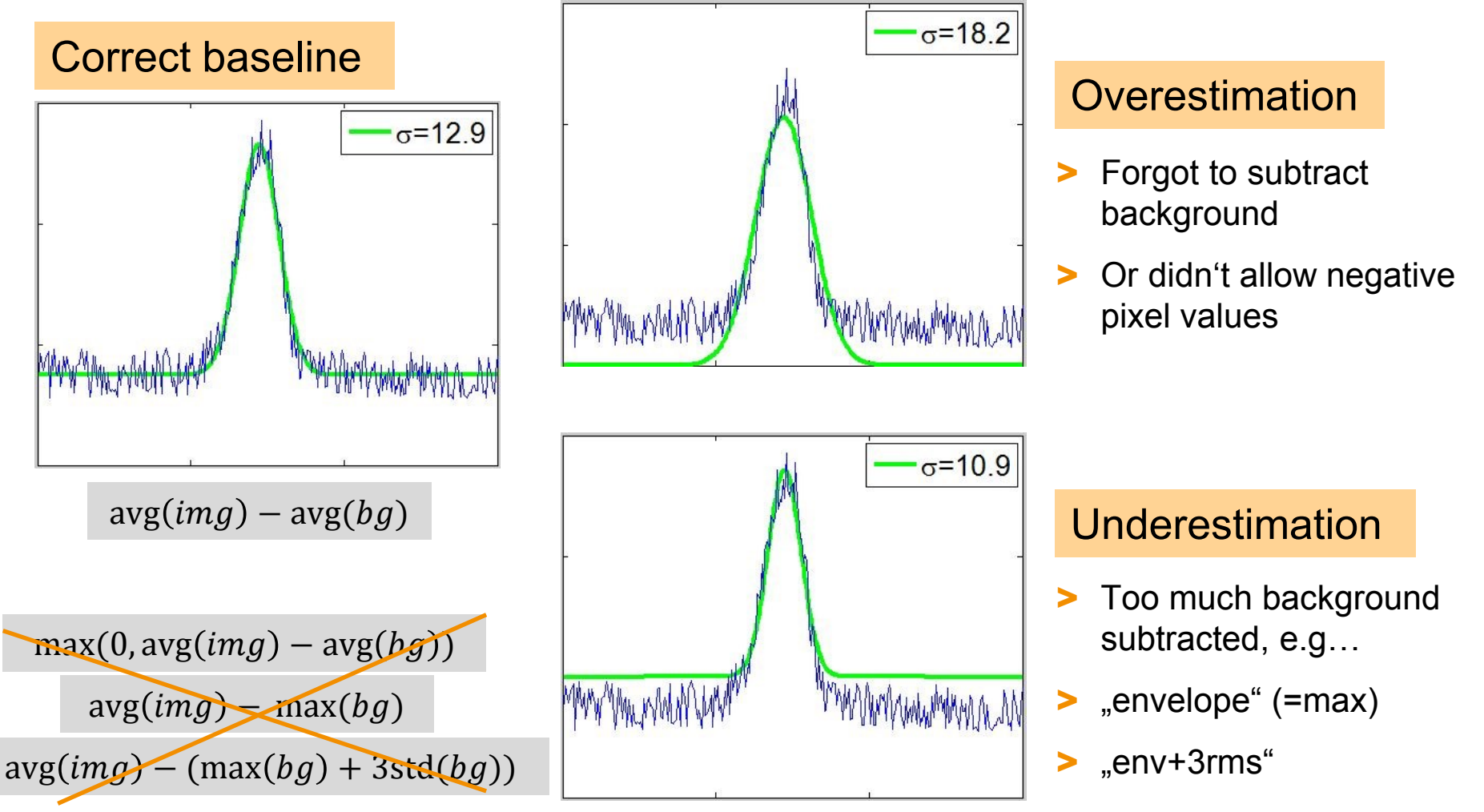

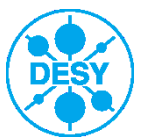

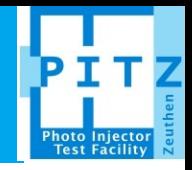

#### …shouldn't pos./neg. noise cancel out with correct baseline?

- > Simulation: 50 shots of the same signal (2d Gauss) within a large image of random noise (Gaussian distributed, mean=0)
- > Calculate rms and centroid as function of ROI size

 $S2N = \max(\text{signal}) / \text{STD}(noise)$ 

 $\sigma_{\rm s}$  = signal width ("beam size")

 $dEX = centroid - EX$ 

 $(0.3000^{\circ}$  criterion at PITZ translates to an S2N of 50 – 100)

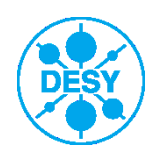

#### **Why do we need noisecut…**

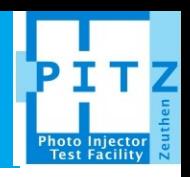

#### …shouldn't pos./neg. noise cancel out with correct baseline?

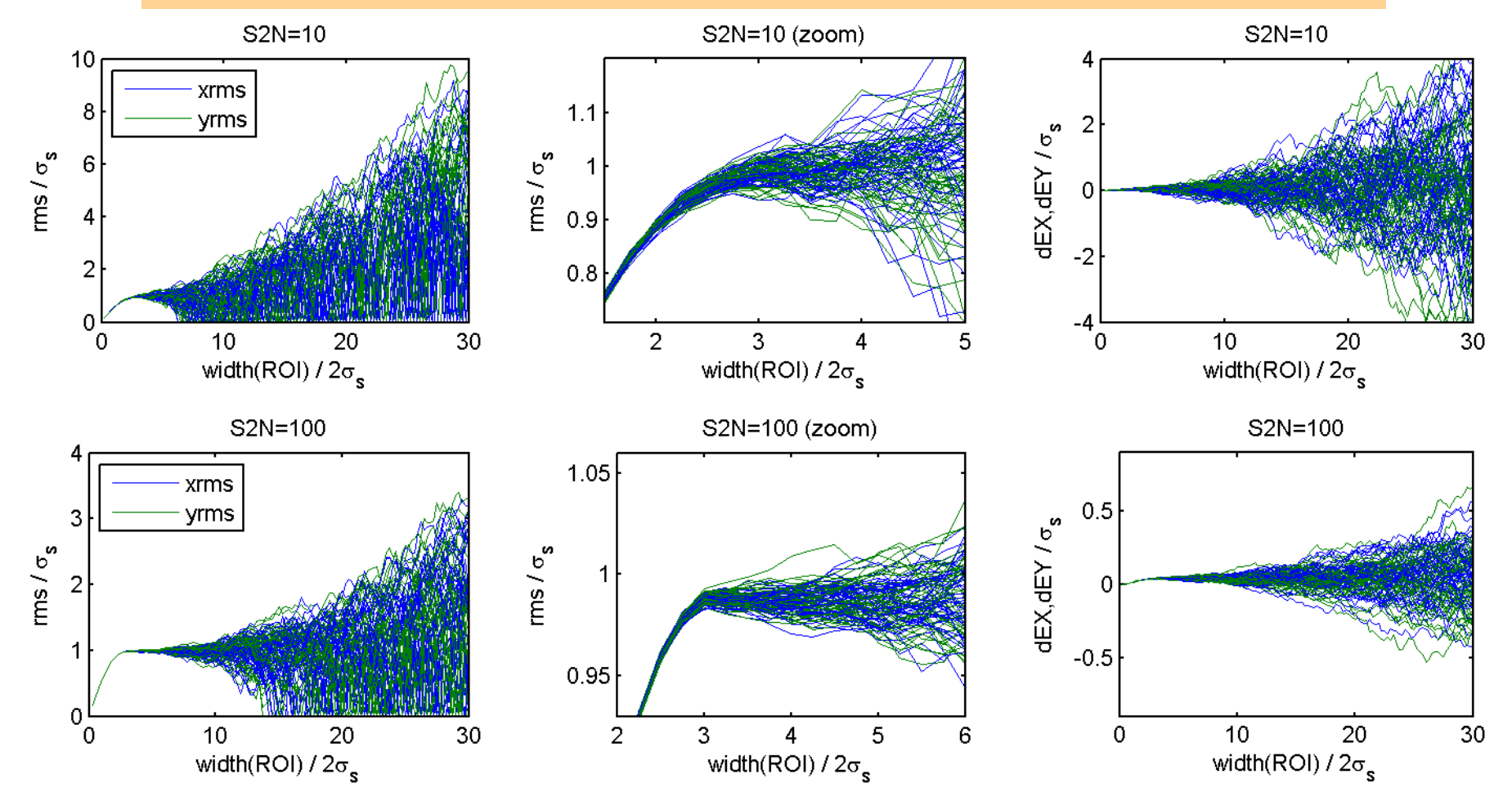

**No, not even ideal, homogenous Gaussian noise cancels out!**

To keep errors <5%, we need a ROI of 3-6 sigma @S2N~100 **Seite** 7

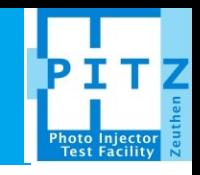

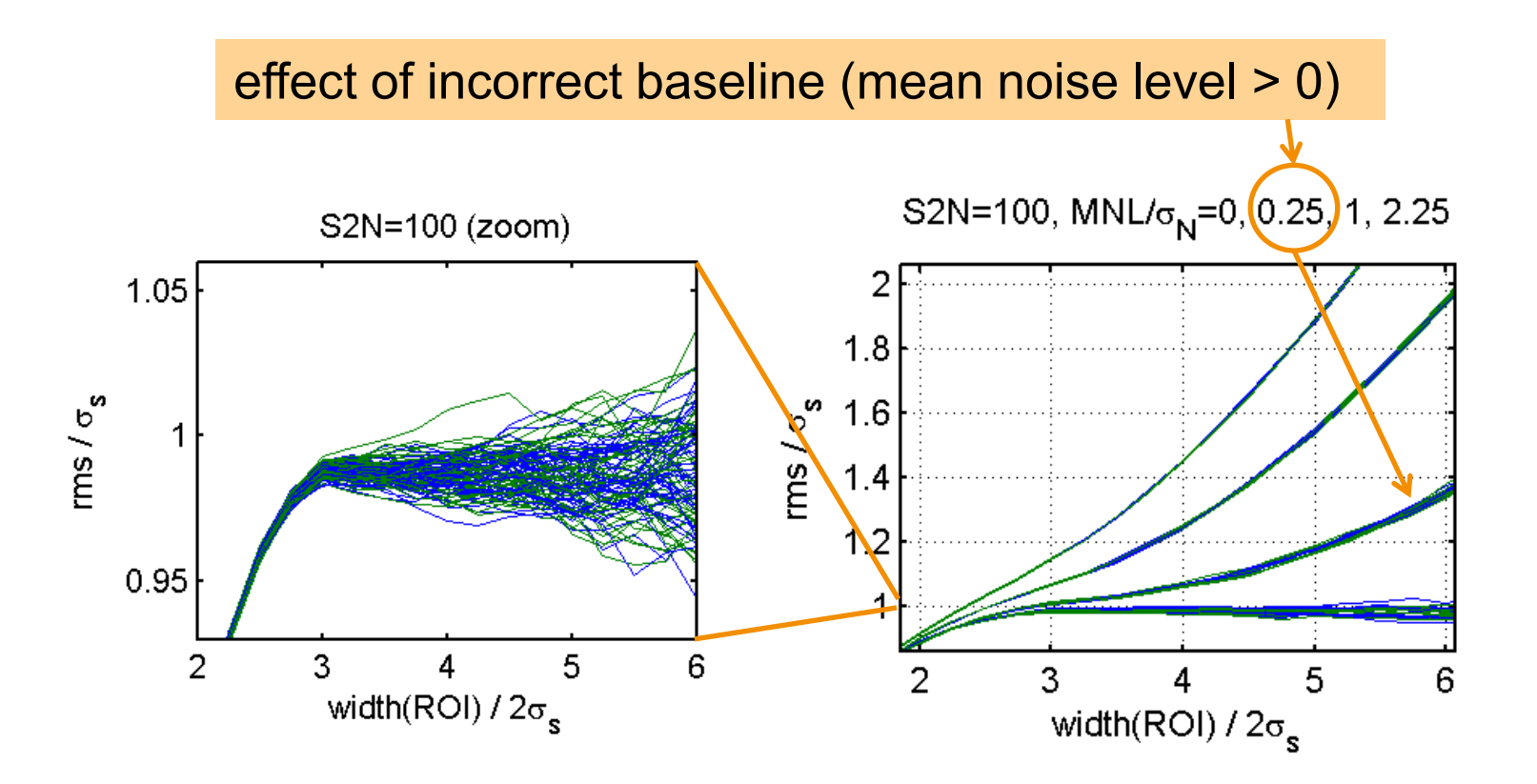

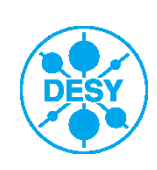

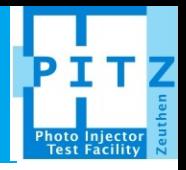

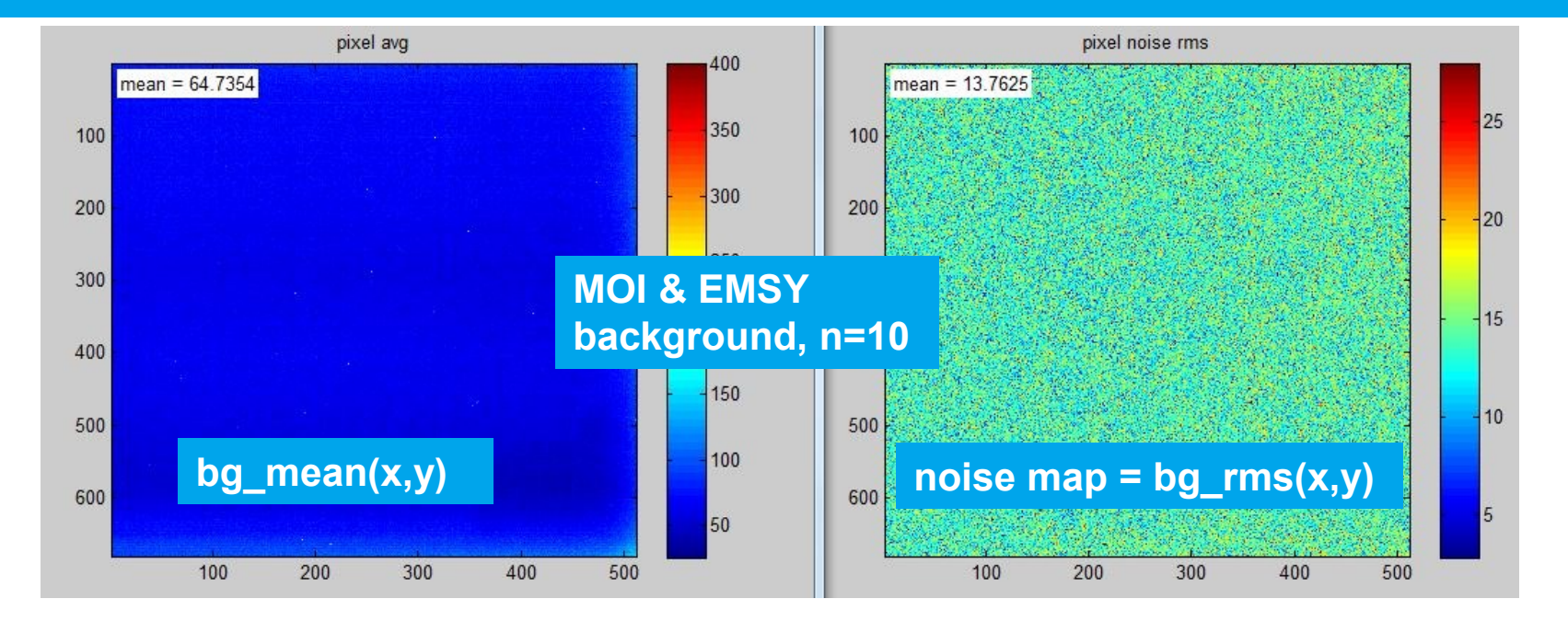

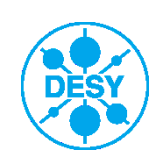

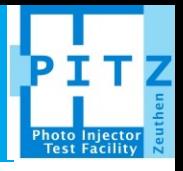

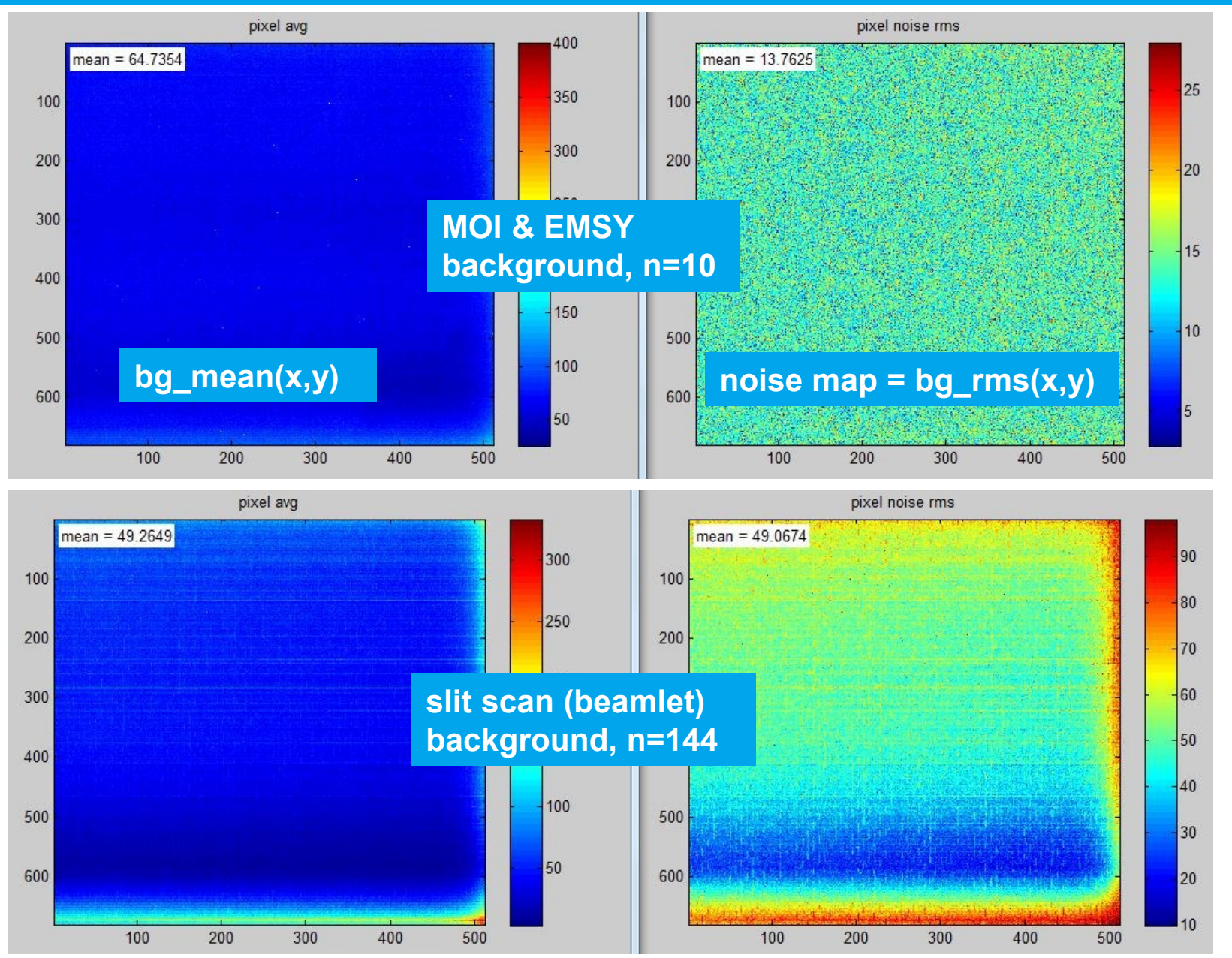

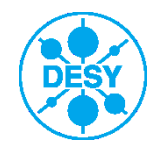

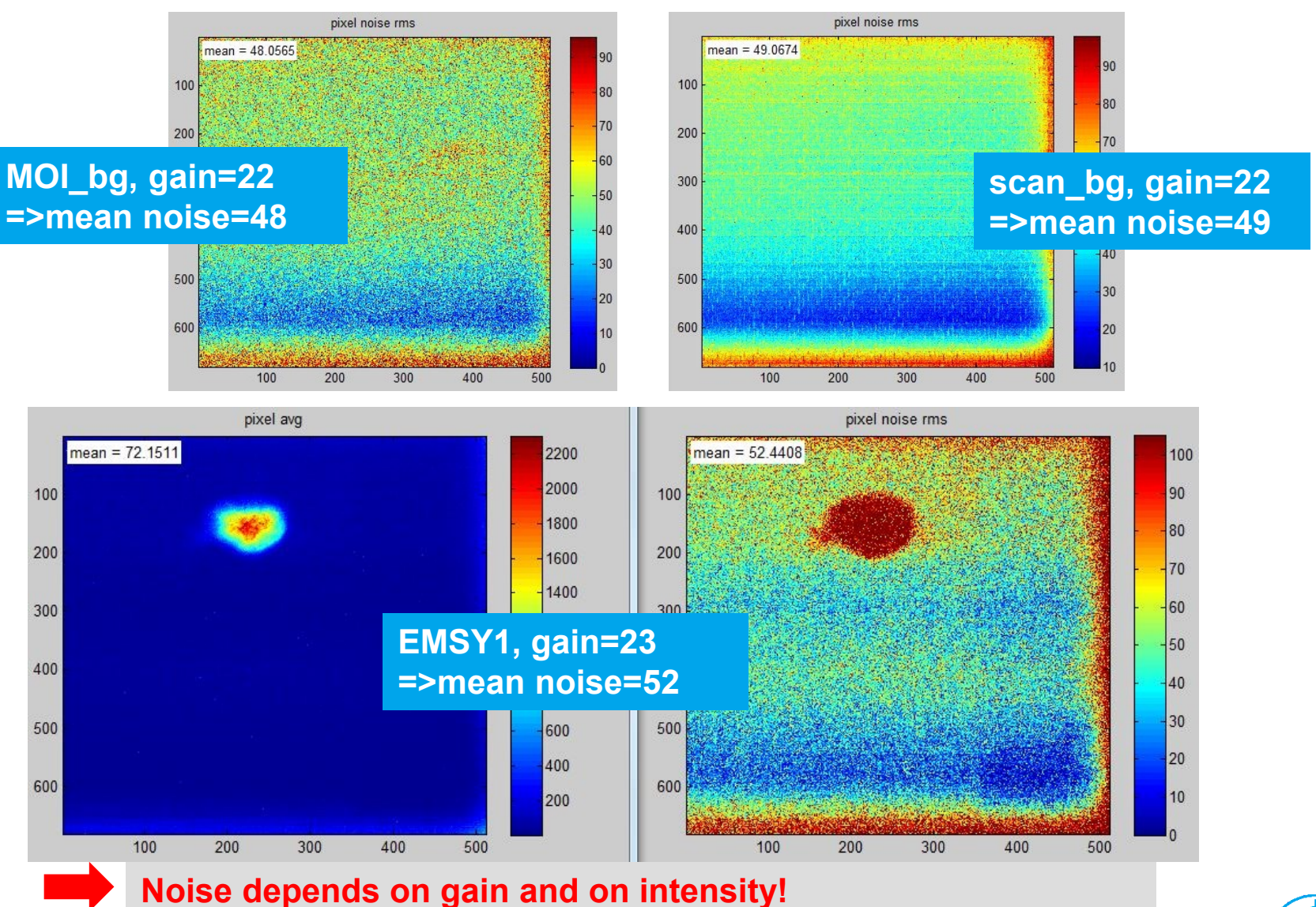

>> mean noise ~2x"gain" (at least for YAG@H1S1,S4,PST1) >> local (signal) noise ~2x mean noise

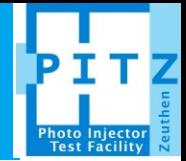

#### **Conclusions**

- > PITZ screen stations (YAG+ProSilica) exhibit strong noise inhomogeneity at higher gain
	- Open questions: Does sum-of-pixels (beam signal) depend on screen position as well? Should we exchange cameras?
	- Update: acc.to SW, new cameras do not have this problem!
- Noise depends on gain and intensity
- Mean noise level roughly "2.2x gain", independent on screen and #images (10<n<450)
- $local (signal) noise ~2x mean noise$
- Fabric / raindrop structure on all slitscan bg  $rms(x,y)$  images, but not on MOI / EMSY
	- Open question: due to high n or slit movement?

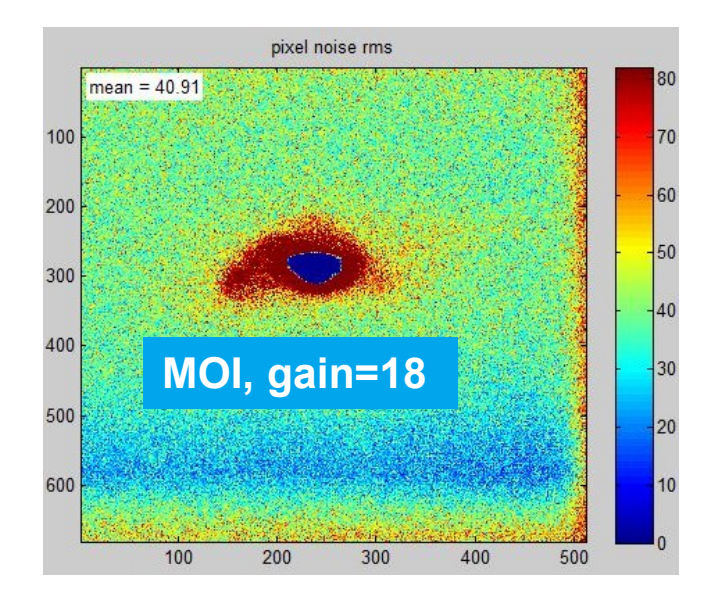

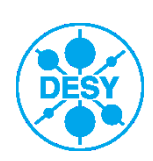

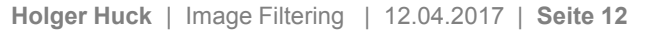

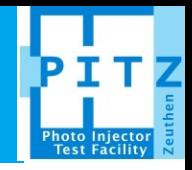

#### **Background issues**

- > **All** analyzed slit scans yield **larger** emittance values when cutting less noise (should be randomly larger and smaller)
- > Reason might be background being not independent on beam signal, which can have many causes:
	- Real beam halo
	- **Departs: Stray light**
	- Screen: scattering
	- CCD: bleeding
- Very obvious on HTR @LYSO images
	- Need to check new LYSO for this effect!

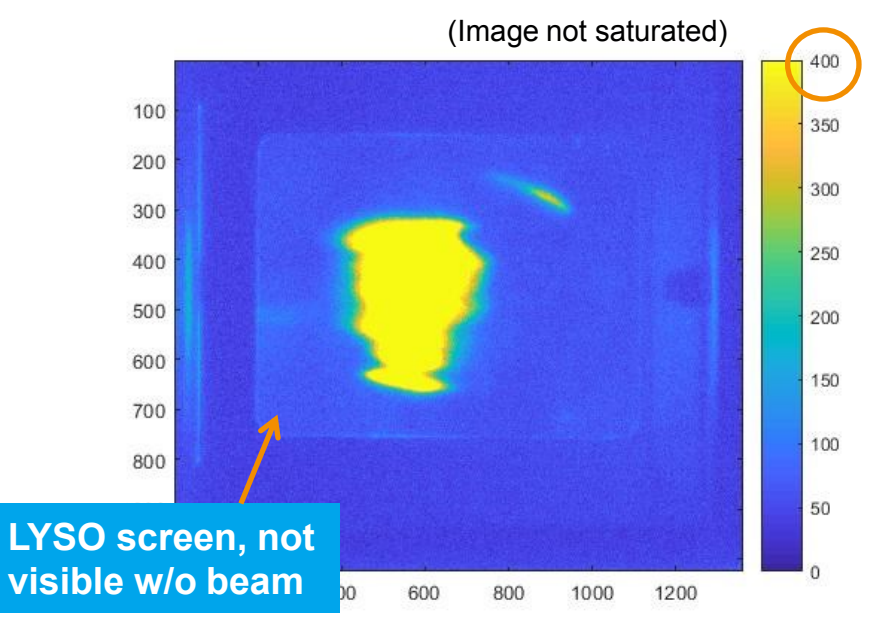

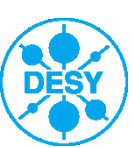

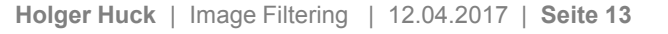

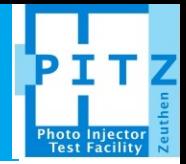

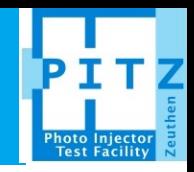

- > Motivation: first SLEM@PITZ
- > Systematic errors
- > **Noisecut** methods
- > Experimental results
- > Conclusions & Outlook
- $>$  CK
- > emwiz / emcalc
- > TDS\_tool
- > MYan
- > HH

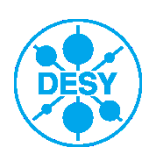

## **ck\_centroid2d\***

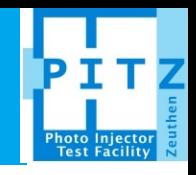

- 1. Find maximum of image
- 2. Find the region of connected pixels around maximum that are above threshold. Crop.
- 3. (optional) Check if region has enough pixels in them. If not: set region to zero and start over
- 4. Calculate Centroid

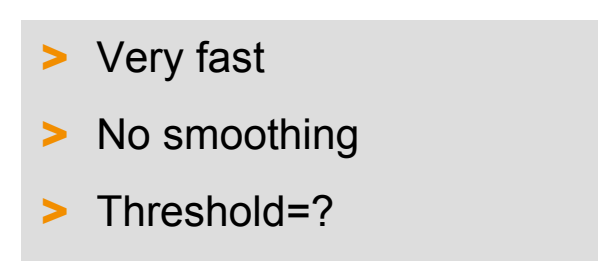

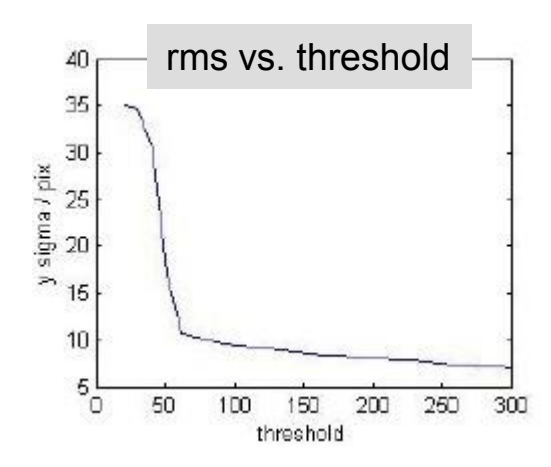

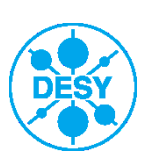

**\*C. Koschitzki, A coherent definition for the width and position of 2 dimensional objects and how to calculate them introducing threshold masked centroids, PPS 29.08.2017**

## **ck\_centroid2d\***

- 1. Find maximum of image
- 2. Find the region of connected pixels around maximum that are above threshold. Crop.
- 3. (optional) Check if region has enough pixels in them. If not: set region to zero and start over
- 4. Calculate Centroid

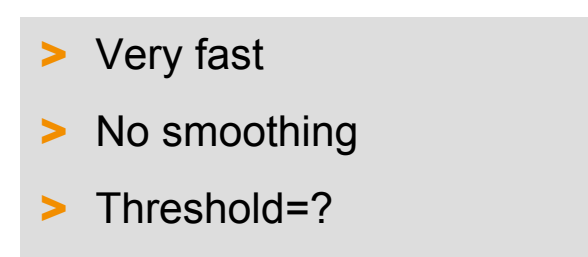

"Performance depends slightly on threshold. It can however be considered consistent for a set of data analyzed with the same threshold", same s2n and same signal shape.

- Usually NOT a clear corner
- Arbitrary definition of correct threshold, rms, emittance…
- Problem of ALL methods!

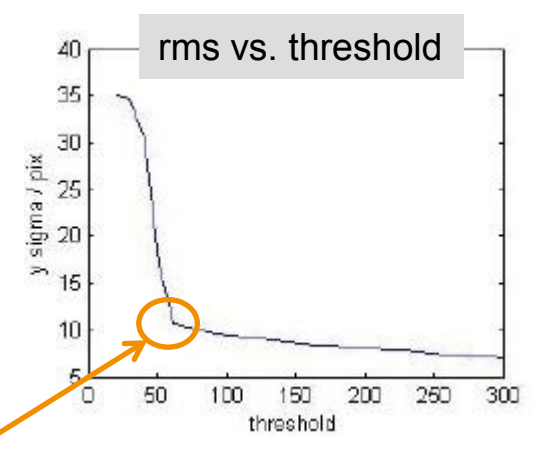

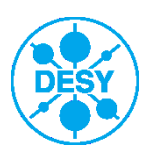

**A coherent definition for the width and position of 2 dimensional objects and how to calculate them introducing threshold masked centroids, PPS 29.08.2017**

## **Why we need smoothing…**

- > Cutting noise simply at a threshold pixel value favors positive noise pixels!
- $\triangleright$  Extreme example: Threshold = 0 has same effect as not allowing negative pixel values
- > Solution: Create a mask of interest and restore original pixel (incl. negative) values inside

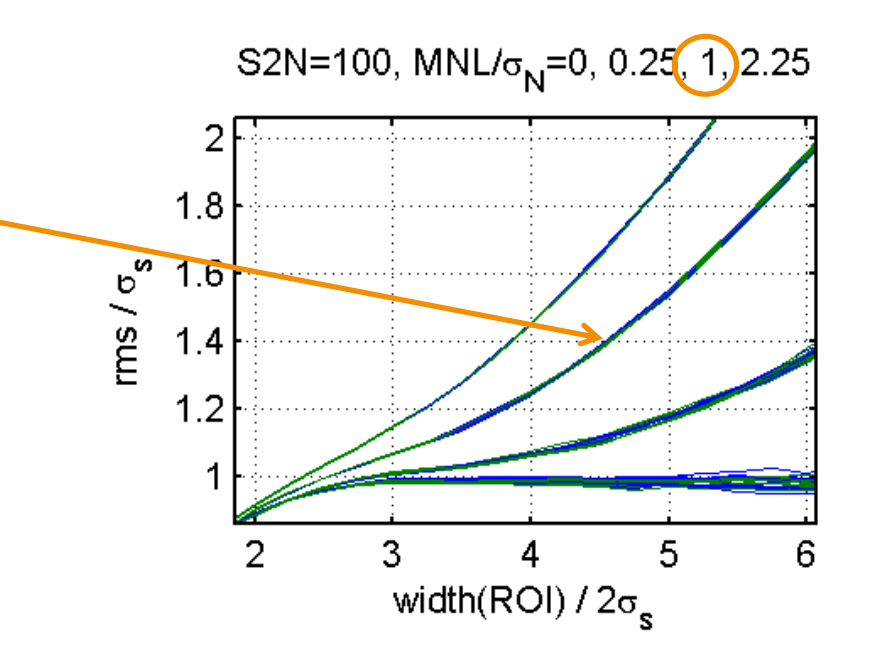

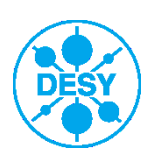

## **Why we need smoothing…**

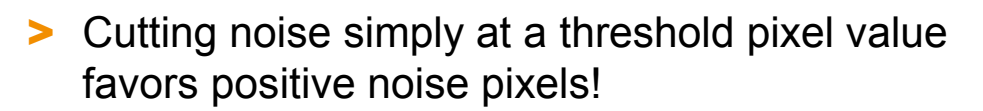

- $\triangleright$  Extreme example: Threshold = 0 has same effect as not allowing negative pixel values
- > Solution: Create a mask of interest and restore original pixel (incl. negative) values inside

■ But mask outline must NOT depend on local noise levels!

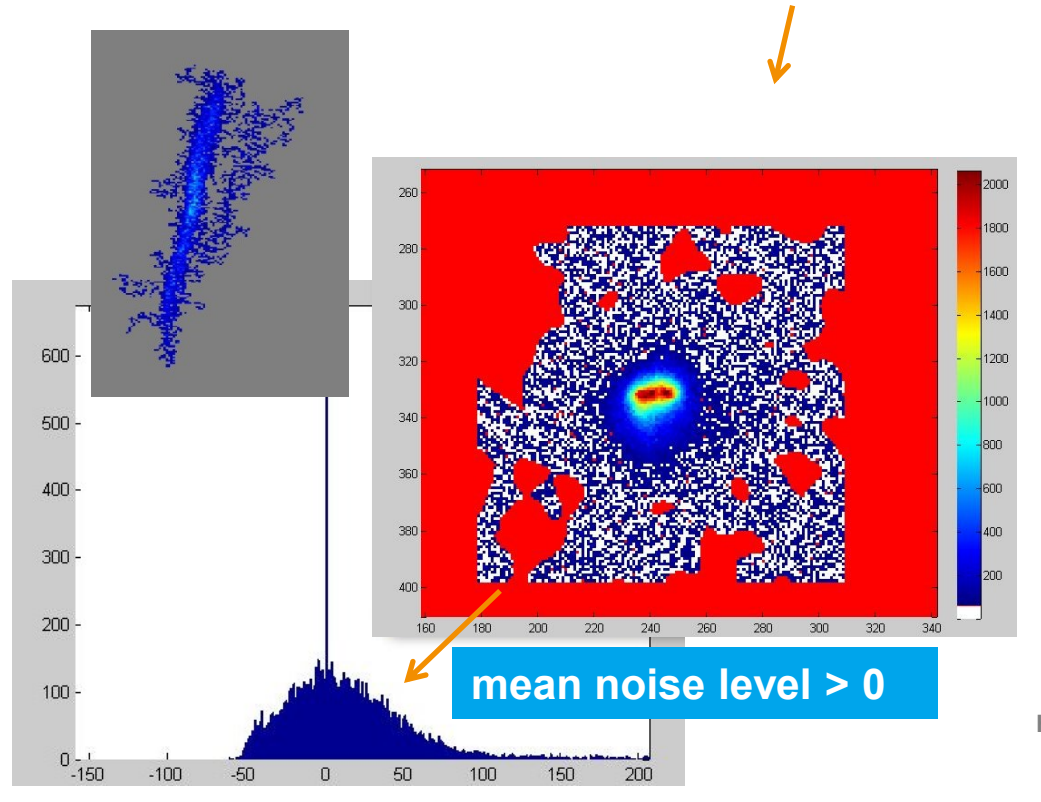

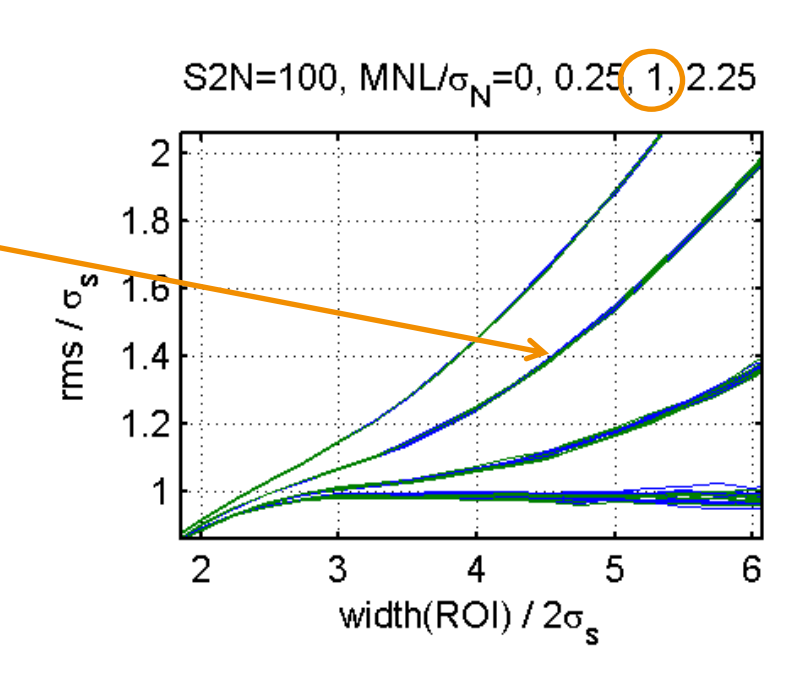

- Smoothing before cutting > Identify main island(s)
- Generally work on small ROI

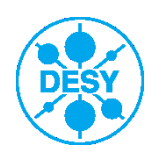

#### **emwiz / emcalc**

- *1. raw(x,y) = avg(img)-avg(bg)*
- *bg\_rms(x,y)* = pixel-wise STD of bg images
- 3. Noisecut: *raw(x,y) < 1 \* bg\_rms(x,y)* ? => pixel = 0
- 4. "Smoothing": any neighbor ==  $0$  ?  $\Rightarrow$  pixel = 0
	- For MOI/EMSY 3 instead of 8 neighbors
- 5. Around 1 pixel of what remains after (4.), restore *raw(x,y)*
	- For MOI/EMSY 7x1 L-Shape instead of 8 neighbors
- > Very fast matlab version is now available (different MOI, see p21)…
	- 5 sec loading fastscan data (150 frames)
	- 10 sec filtering & drawing & Twiss calculation

#### > MOI issues

- **L-Shape questionable**
- standard MOI might still cut too much from beamlets due to much lower camera gain
- > Completely eradicates thin or noisy structures (no matter the intensity!)
- > Consistent emittance definition through s2n control ("3000-criterion")

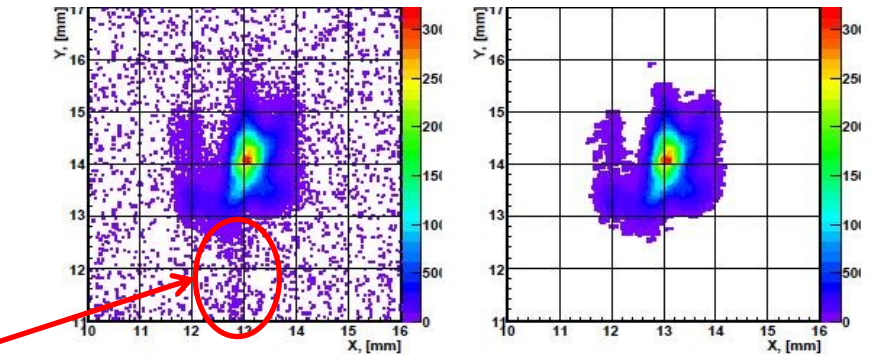

L. Staykov, PhD thesis, Hamburg 2008, p.125 (App.A)

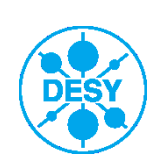

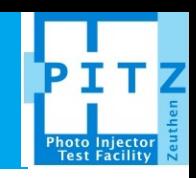

## **Noisecut2.m (by BB) / TDS\_tool**

1. (assumes:  $raw(x, y) = avg(img) - avg(bg)$ )

- 2. Determine beam size by (Gauss-) fitting x- and yprofile, *s*=max(sx, sy)
- 3. Smooth/blur image (convolute *raw(x,y)* with 2D-Gaussian filter of size *s*)
- 4. Gauss fit of histogram of original image (assumes Gaussian noise distribution, and noise area >> beam)
- 5. Define noisecut threshold *t* relative to (4.)
- *6. mask(x,y) = (blur(x,y) < t)*
- 7. Keep only the one connected area with the largest pixel value in *mask(x,y)*
- 8. Restore *raw(x,y)* inside mask, set to 0 outside
- 9. subtract mean noise = avg(*raw*(outside mask))

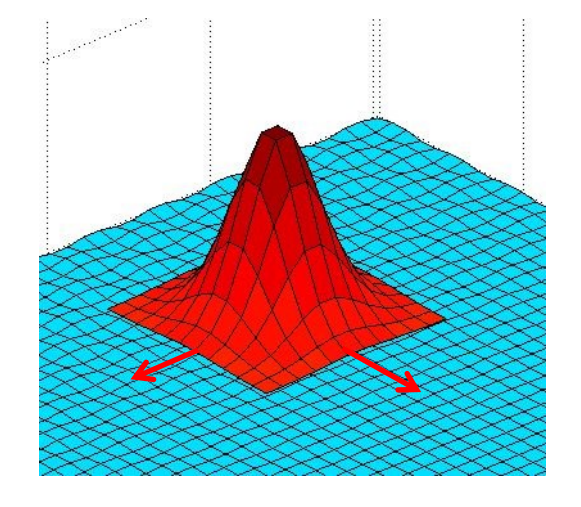

- > universal approach…
- …that often fails
- > many fits, very slow
- > parts unused/unfinished

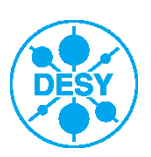

#### **MYan\***

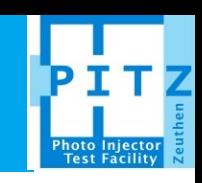

- 1. (b)  $= (a) -$  background
- 2.  $(c)$  = Split-Gauss fit of histogram of (b), to get peak position  $\mu_0$
- 3. (d) = (b)  $\mu_0$
- 4. (e) = Smooth (d) with  $7x7$  Gaussian filter
- 5. Split-Gauss fit of histogram of (e) =>  $\mu$ ,  $\sigma$
- 6. (f) = ((e) <  $(\mu + 2 \sigma)$ )
- $7.$  (g) = Keep only the one connected area with the largest pixel value in mask (f)
- 8. (h) = Restore (b) inside mask, set to 0 outside
- > refined version of noisecut2
- $\geq$  (2,3) have no effect
- assumes homog.BG
- 

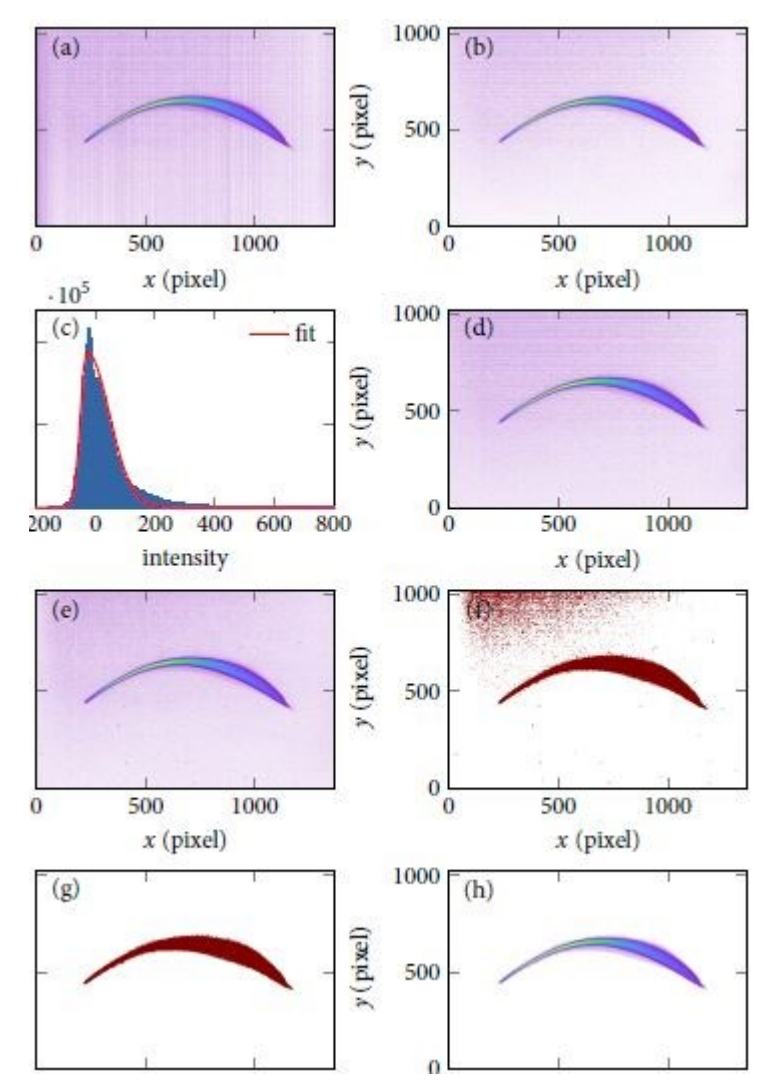

> threshold still arbitrary \*Minjie Yan, PhD thesis, Hamburg 2015, p.143-144 (App.D)

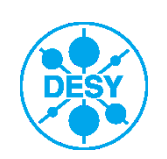

# <u>HH ("f4\_1" filter)</u>

- 1. Automatic rectangular ROI from MOI.imc with generous smoothing (~75 pixel running average), also cut screen edges
- *2. raw(x,y) = avg(img)-avg(bg)*, ROI sized
- *3. bg\_rms(x,y)* = pixel-wise STD of bg images
- 4. Smooth/blur image (convolute *raw(x,y)* with 2D-Gaussian filter of size *s*)
- *5. mask(x,y)* = *(blur(x,y)* <  $t$ <sup>\*</sup> *bg rms(x,y))*
- 6. Keep only the *n* connected area(s) with largest pixel value in *mask(x,y)*
- 7. Restore *raw(x,y)* inside mask, set to 0 outside
- 8. Optionally: subtract mean noise level (i.e. avg(img outside ROI)) (effect <<1% with proper bg)
- 9. Optionally: apply median filter to remove salt-andpepper noise (effect  $~1\%$ )

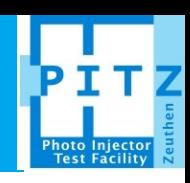

- > very fast (no fits, no x/y loops, uses ROI)
- > safe MOI/ROI size
- smoothing
- > threshold based on local noise levels

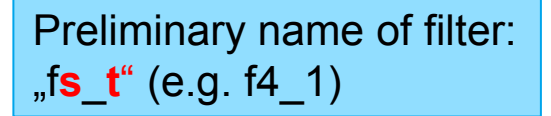

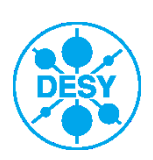

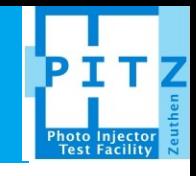

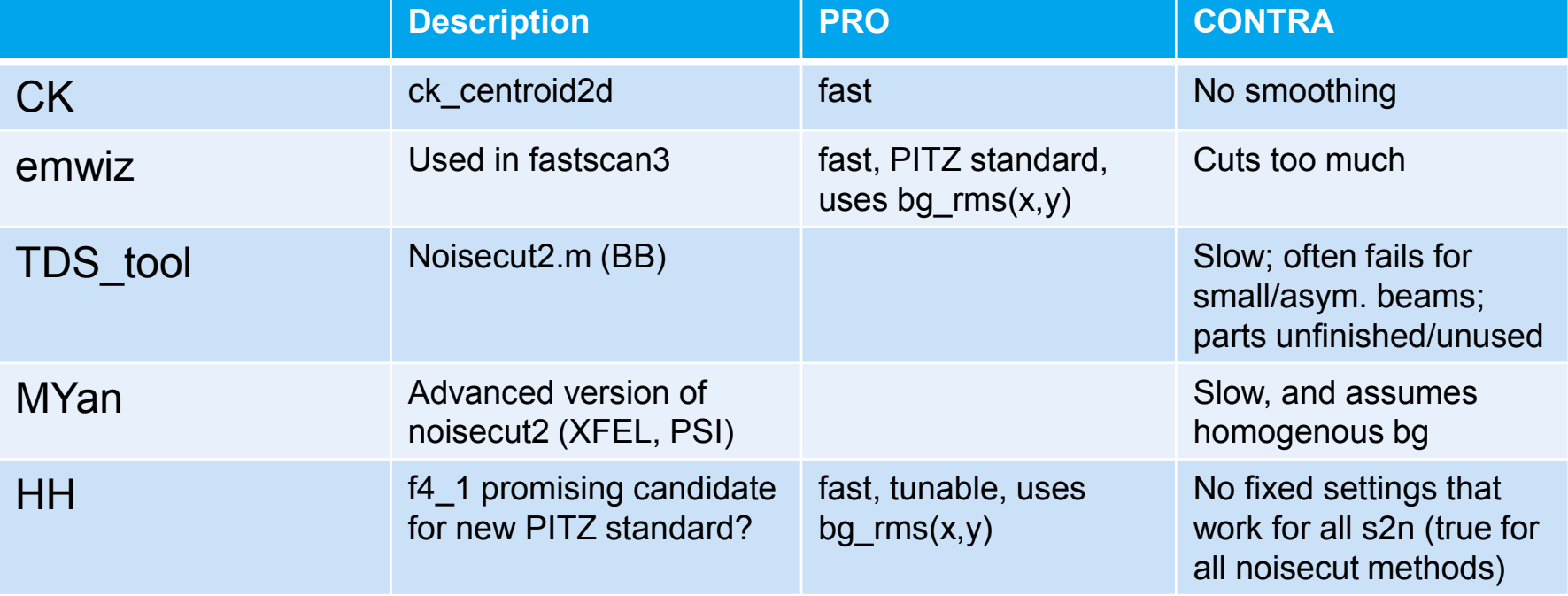

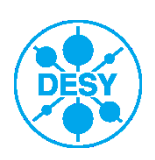

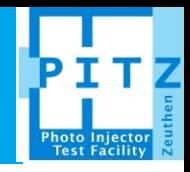

- > Motivation: first SLEM@PITZ
- > Systematic errors
- > **Noisecut** methods
- > Experimental results (filtering first SLEM data)
- > Conclusions & Outlook

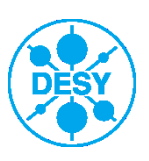

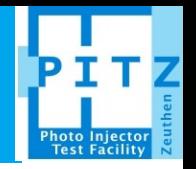

- Setup: EMSY2 slit, 5 m drift length to PST.Scr1 with TDS inbetween
- > Manual slit scan in order to average 10 images at each slit position for higher signal-to-noise ratio
	- *fastscan3* **and** *emcalc* **do not support image averaging at discrete slit positions!**
	- "manual": image taking using video client, manual slit positioning
- > Matlab tools written for offline image filtering and analysis
	- Main idea: cut beamlet images in vertical slices and analyse those separately
- > 500 pC, 1 nC, short and long Gaussian laser pulses
- > 10-30 slit positions, 50 µm slit
- Also fastscans and manual scans w/o TDS done

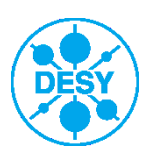

#### **Matlab tools**

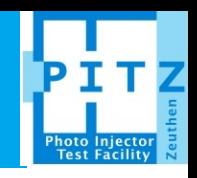

#### **1. SlitScanner.m** (measurement)

- Move slit, acquire & save n images at each slit position
- Also write text/log file understandable by SlitScan.m
- WIP...: improve GUI, combine with SlitScan, final goal: obsolete fastscan & emcalc
- **2. SlitScan.m** (image filtering)
- Load fastscan or manual scan data
- Various tunable filter methods
- Calculate projected PS & emittance
- "auto" button for 1-click analysis of full scan
- Save filtered images (for SlemCalc.m)
- **3. SlemCalc.m** (SLEM analysis)
- Load filtered images from SlitScan.m
- Tunable vertical slicing
- GUI shows PS, SLEM & mismatch to projected values, also filtered images

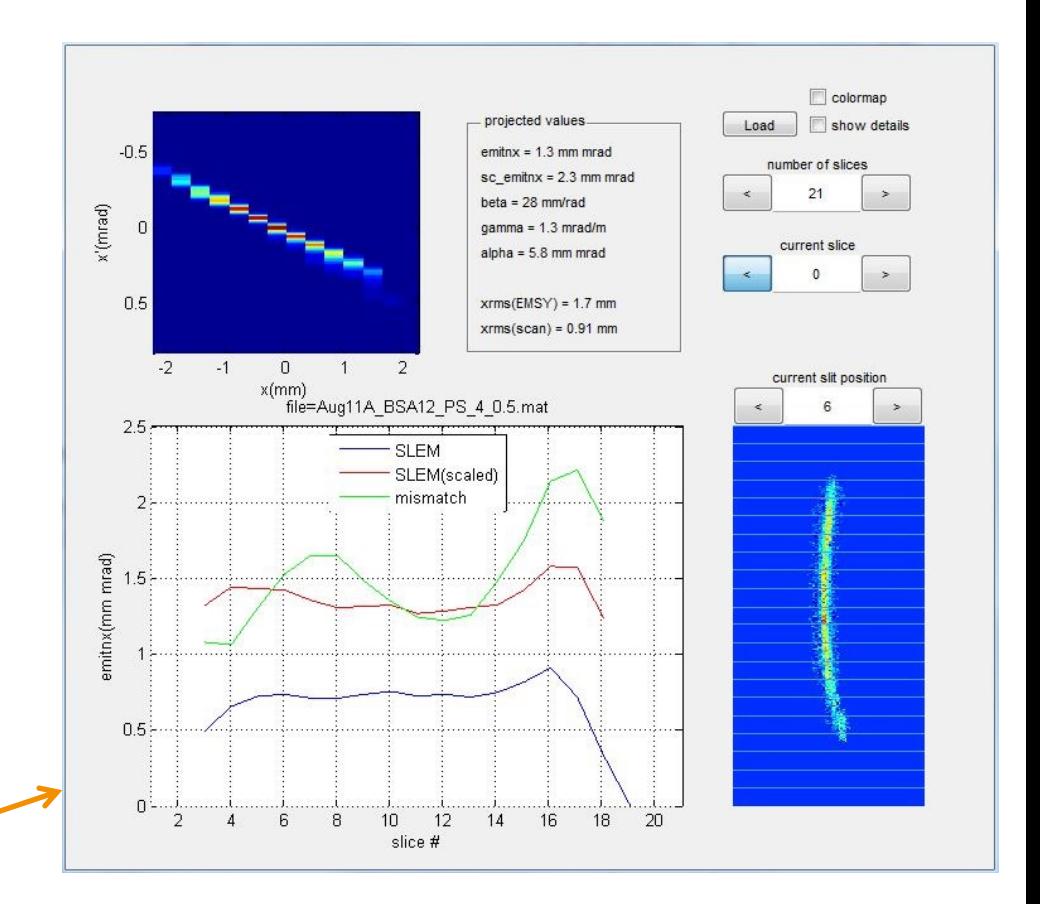

 $mismatch = (\beta_0 \gamma - 2\alpha_0 \alpha + \gamma_0 \beta)/2$ 

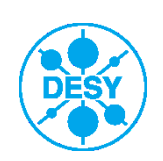

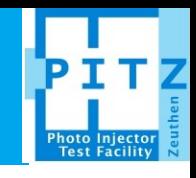

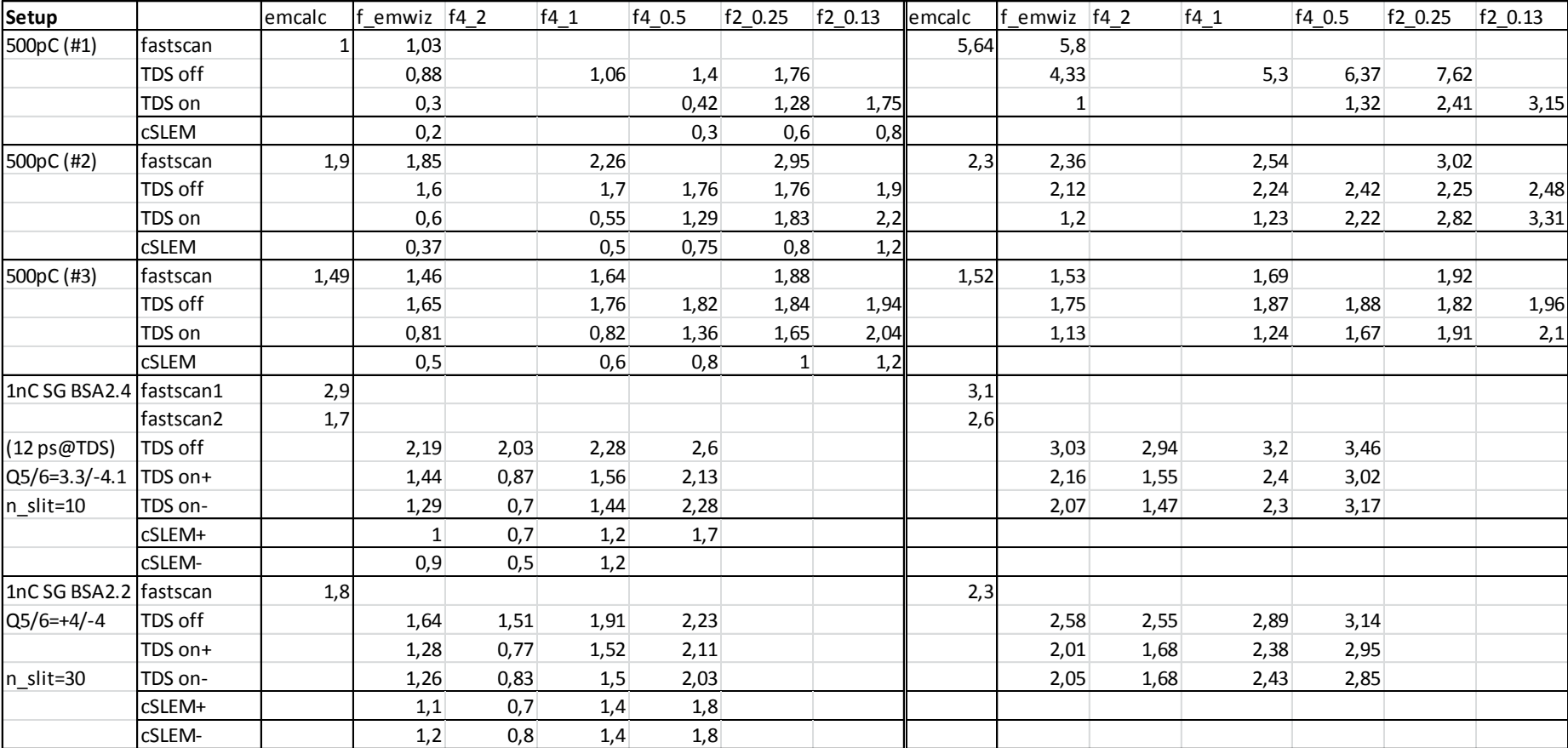

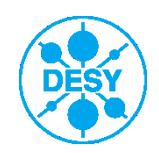

#### **Conclusions**

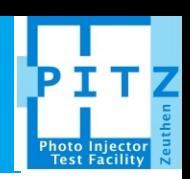

- Manual slitscan with 10-30 slit positions work fine
- Image averaging at fixed slit positions works fine (better s2n)
- Adjusted FFT/noisyframe filter works fine
- emcalc filter.m works fine with good s2n
	- (and very fast, 15s for 150 beamlets)
- > f4 1 filter looks promising as new standard noisecut filter
	- $\blacksquare$  slightly slower (+1s) (+1s for median filter)
	- $\blacksquare$  slightly higher emittance values (~10-20%)
- > Slicing of filtered images works fine
	- non-scaled center slice emittances are, as expected, roughly between 50% and 100% of the non-scaled projected emittance
- > Systematic errors from finite slit width under investigation, probably not critical

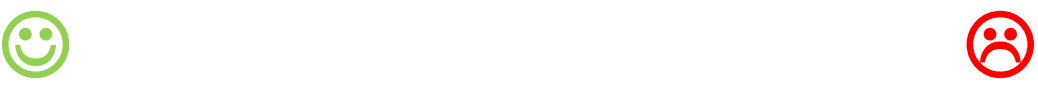

- > When turning on TDS, intensity dropped so much that even with image averaging s2n was too bad for emcalc and f4\_1
- > Other filters, e.g. f2\_0.25 might be used here, but results are very sensitive to noise-cut options, thus questionable
- > PITZ EMSY scaling helps to reduce discrepancies, but not enough
- > Must not have waist/focus between slit and screen

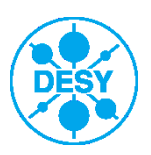

#### **Outlook**

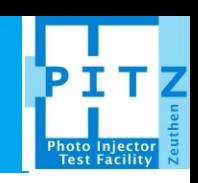

#### > LYSO@PST.Scr1 finally installed!

- Will enable lower charge measurements and smaller slit (10 vs. 50 µm)
- Better signal-to-noise ratio, robust filtering
- **Larger scan range**
- Maybe we can even use continous fastscan (no manual avg.)
- But also need to check LYSO resolution and stray light (background vs. signal)
- > Already during gun conditioning, spend 1-2 shifts each week for testing & bug fixing
- > Combine the 3 matlab tools, shrink & speed up saving/loading
- More extensive measurement GUI (might fully replace emwiz suite...)
- > ? Find reasonable noisecut threshold as function of s2n?
- > ? Define a "core SLEM" (charge-cut in 3D)? instead of arbitrary "100%" claim?
- > Systematic scans (laser shape, solenoid, charge, BSA,...thesis RN)

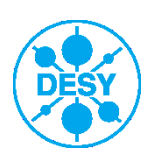

# **SoP(EMSY) preservation in solenoid scan?**

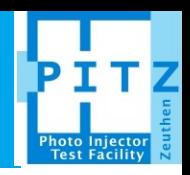

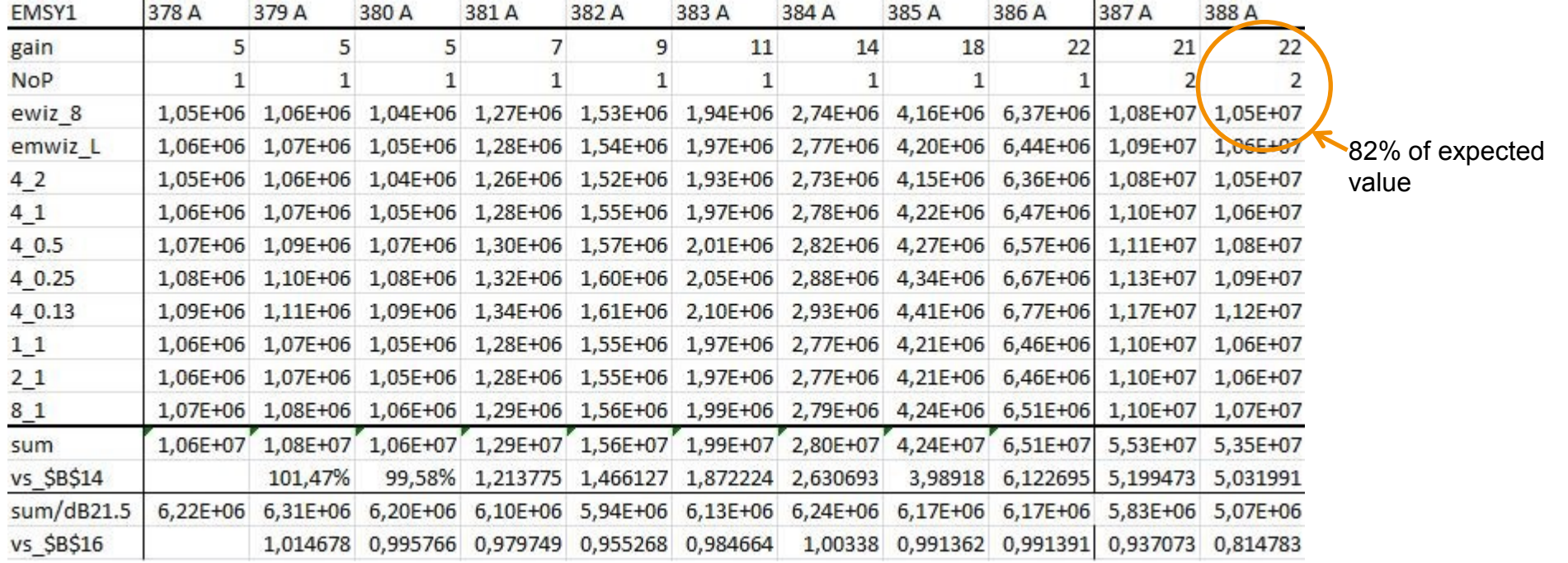

- > For the three gain=5 measurements, everything stays within a few percent fluctuation
	- Accuracy of method not good enough to prefer one filter over another
	- But it shows that for high s2n filter choice does not matter!
- > Meaning of gain parameter unclear…measurements suggest it is not dB (10\*log10), but close to 21.5\*log10 (or 10\*ln?)
- > SoP(2 pulses) = 0.82\*2\*SoP(1 pulse)
	- Operator mistake? Wrong gain values?

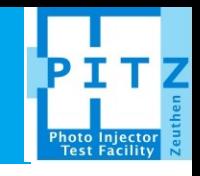

```
% a is bad frame if rating > 0
 % offset adjusts rating
\exists function rating = bad frame (a, offset)
 if ~exist('offset','var') % anoise threshold (pixel value)
    offset = 0.0;end
         proj = (sum(a, find(size(a)) == max(size(a))))); $proj
         fftproj = log10 (abs (fftshift (fft (proj)))); &get fft
 웋
           if fftproj(min(size(a))/4+1) > mean(fftproj)
 웅
               rating = 1;
                                                                      old code (getimage.m), often
 웅
               disp('noisy frame')
                                                                      removes ~30% of all images
 몽
           end
         f0 = fftproj(min(size(a)) / 4 + 1);f=mean(fftproj);
```

```
rating = -\text{offset}+(f0-f)/(f0+f);
```
- > new code (bad\_frame.m) uses normalized FFT-rating and allows offset
- > works fine for 2x2 binning (PITZ standard) and offset of 5%
- > other binnings might need other offset
- > …should we integrate this to getimage.m?

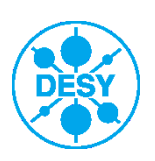

## **Filtering out spatial noise**

#### **Compared for High2.Scr1, only background (no real signal)**

- > Current implementation (by James): log10(FFT of 1-d projection of image)
	- $\blacksquare$  if the amplitude of the noise frequency higher than mean – noisy frame

if fftproj(129) > mean(fftproj)

- Holger mod.: if normalized value larger than an offset  $$ noisy frame
	- if fftproj(129)−mean (fftproj) fftproj(129)+mean(fftproj) <sup>&</sup>gt; offset
- Previous filter (also by James): log10(2-d FFT projection of image)
	- If the amplitude of noise frequency is higher than mean  $+$ 4σ – noisy frame

if val  $>$  Jmean+(4\*Jstd)

**Slow on full resolution images** 

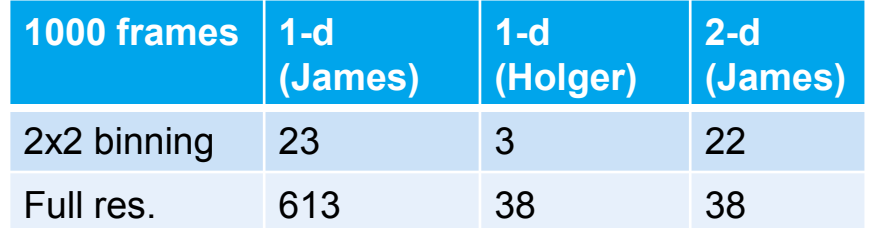

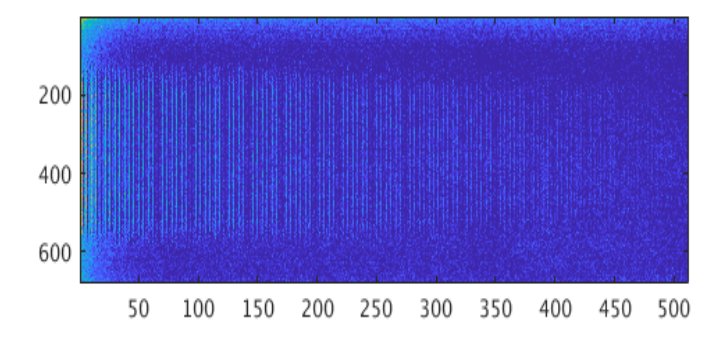

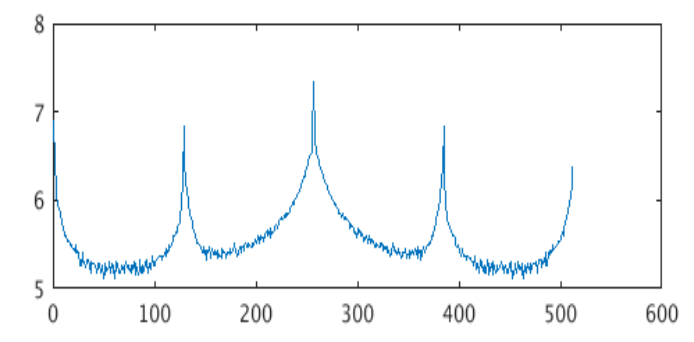

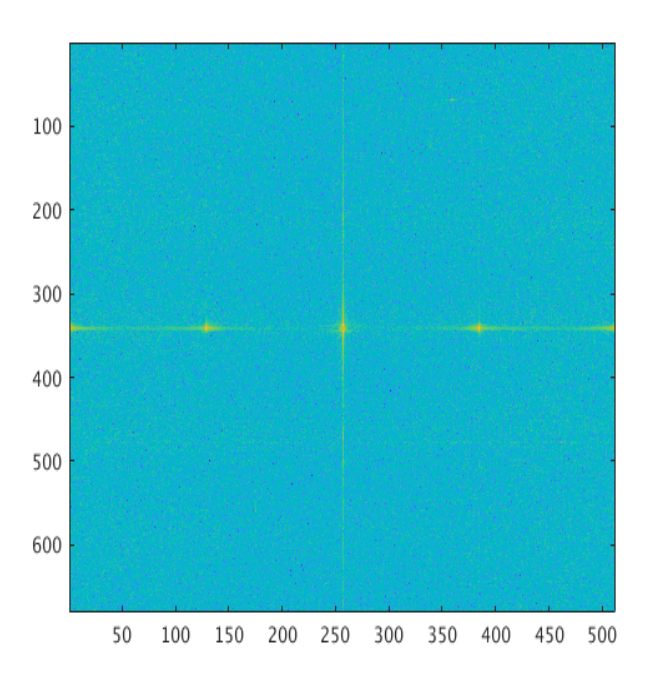

# **Filtering out spatial noise**

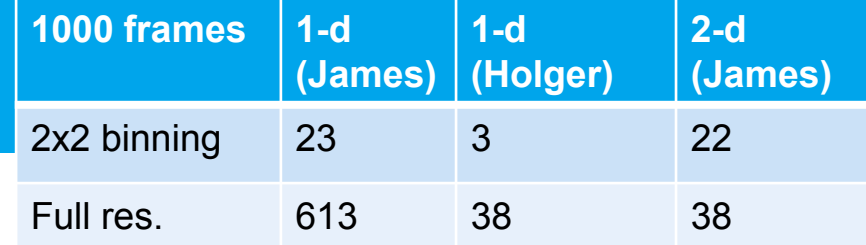

#### **Conclusion**

> For 2x2 images, Holger's mod filters out images with a strong noise, however keeps images with low noise

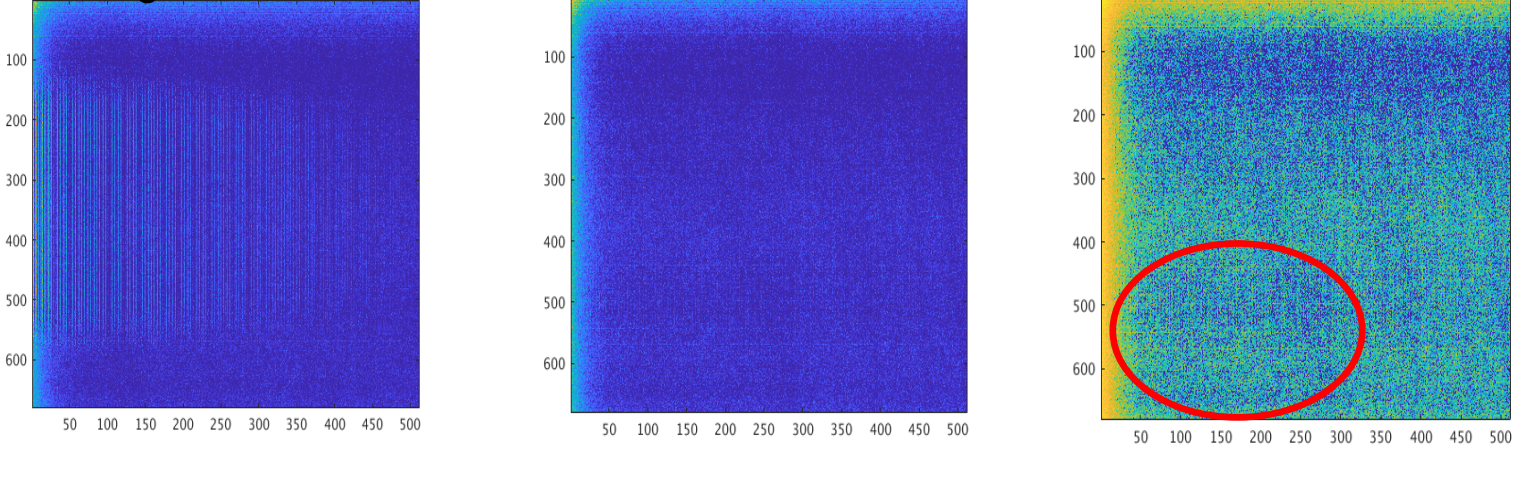

Strong noise Low noise Low noise (log scale)

- > For Full res. Images, Holger's mod filters the same frames as 2-d FFT (some are really low noise), while being much faster. 1-d implementation by James does not work properly
- Tests on other cameras needed
- Tuning of the offset parameter?
- If agreed on the filter  $-$  a week by week degradation monitoring of cameras could be included into the start up checklist (a script is needed)

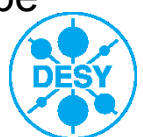